## **Periodic Table Of Excel Keyboard Shortcuts**

Although technology and productivity has changed much of engineering, many topics are still taught in very similarly to how they were taught in the 70s. Using a new approach to engineering economics, Systems Life Cycle Costing: Economic Analysis, Estimation, and Management presents the material that a modern engineer must understand to work as a practicing engineer conducting economic analysis. Organized around a product development process that provides a framework for the material, the book presents techniques such as engineering economics and simulation-based costing (SBC), with a focus on total life cycle understanding and perspective and introduces techniques for detailed analysis of modern complex systems. The author includes rules of thumb for estimation grouped with the methods, processes, and tools (MPTs) for conducting a detailed engineering buildup for costing. He presents the estimating costing of complex systems and software and then explores concepts such as design to cost (DTC), cost as an independent variable (CAIV), the role of commercial off-the-shelf technology, cost of quality, and the role of project management in LCC management. No product or services are immune from cost, performance, schedule, quality, risks, and tradeoffs. Yet engineers spend most of their formal education focused on performance and most of their professional careers worrying about resources and schedule. Too often, the design stage becomes about the technical performance without considering the downstream costs that contribute to the tota1 life cycle costs (LCC) of a system. This text presents the methods, processes, and tools needed for the economic analysis, estimation, and management that bring these costs in line with the goals of pleasing the customer and staying Page 1/13

## within budget.

Readers discover all of the latest advancements in Microsoft Office and Excel 2016 with MICROSOFT OFFICE 365 & EXCEL 2016: COMPREHENSIVE -- the new edition in the acclaimed Shelly Cashman Series. For more than three decades, the Shelly Cashman Series has effectively introduced advanced computer skills to millions. MICROSOFT OFFICE 365 & EXCEL 2016: COMPREHENSIVE provides an enhanced learning approach to help readers master all aspects of Excel 2016, no matter what their learning style. A trademark, step-bystep, screen-by-screen approach encourages readers to expand their understanding of Microsoft Excel 2016 through experimentation, critical thought, and personalization. This new edition delivers effective educational materials specifically designed to introduce more advanced features, improve retention, and prepare readers for success with the latest MS Office and Excel 2016. Important Notice: Media content referenced within the product description or the product text may not be available in the ebook version. 2019 SSC JE MECHANICAL ENGINEERING SOLVED PAPERS SERIES TAGLINE: THE "HOW and WHY", PRACTICAL APPROACH TO LEARNING APPLICATIONS.

Learn how to use PTC® Mathcad Prime® 3.0, one of the world's leading tools for technical computing, in the context of engineering, science, and math applications. Quickly harness the power of PTC Mathcad Prime 3.0 to solve both simple and complex problems. Essential PTC® Mathcad Prime® 3.0 is perfect for college students, first-time users, and experienced Mathcad 15 users who are moving to PTC Mathcad Prime 3.0. Updated from Maxfield's popular Essential Mathcad, this book introduces the most powerful functions and features of the new

PTC Mathcad Prime 3.0 software and teaches how to apply them to create comprehensive calculations for any quantitative subject. Examples from several fields demonstrate the power and utility of PTC Mathcad's tools while also demonstrating how users can eff ectively incorporate Microsoft® Excel spreadsheets into the software. Learn the basics faster: Chapter 1 introduces many fundamentals of Mathcad, allowing the reader to begin using the program in less time. Learn PTC Mathcad tools in context: Incorporates many applied examples and problems from a wide variety of disciplines. Thorough discussion of many PTC Mathcad tools: Units, arrays, plotting, solving, symbolic calculations, programming, algebra, calculus, differential equations, reading from files, writing to files, and incorporating MS Excel spreadsheets. Includes a link to PTC with instructions on how to purchase the PTC® Mathcad Prime® 3.0 Student Edition (The Student Edition software is intended for educational purposes only.)

For the past three decades, the Shelly Cashman Series(r) has effectively introduced computers to millions of students, consistently providing the highest quality, most up-to-date, and innovative materials in computer education. Enjoy the proven step-by-step style and improved Office 2003 updates of the Shelly Cashman Series(r) and enhance your Office application skills today!

Teach Yourself(r) PCs When you need on-the-spot answers - Teach Yourself! Learn fast with short, clear steps Find the answers you need easily Explore the Web for related topics  $*$  Set up your computer right the first time  $*$  Install and run all of the latest software \* Connect and use your printer, scanner, modem, Zip

drive and other add-ons \* Organize your files and folders - and then find them again quickly \* Maintain your PC: clean your hardware, change printer cartridges, check for software updates

For Introductory Computer courses in Microsoft Office 2003 or courses in Computer Concepts with a lab component for Microsoft Office 2003 applications. Teach the course YOU want in LESS TIME. The primary goal of the GO! Series is ease of implementation, with an approach that is based on clearly-defined projects for students and a one of a kind supplements package.

Validation describes the procedures used to analyze pharmaceutical products so that the data generated will comply with the requirements of regulatory bodies of the US, Canada, Europe and Japan. Calibration of Instruments describes the process of fixing, checking or correcting the graduations of instruments so that they comply with those regulatory bodies. This book provides a thorough explanation of both the fundamental and practical aspects of biopharmaceutical and bioanalytical methods validation. It teaches the proper procedures for using the tools and analysis methods in a regulated lab setting. Readers will learn the appropriate procedures for calibration of laboratory instrumentation and validation of analytical methods of analysis. These procedures must be executed properly in all regulated laboratories, including pharmaceutical and biopharmaceutical Page 4/13

laboratories, clinical testing laboratories (hospitals, medical offices) and in food and cosmetic testing laboratories.

InfoWorld is targeted to Senior IT professionals. Content is segmented into Channels and Topic Centers. InfoWorld also celebrates people, companies, and projects.

See your way to Excel spreadsheet stardom with this visual guide If you're always hearing about the cool things Excel can do, here's your chance to see how to do them!Teach Yourself Visually Excel offers you a straightforward visual approach to working with the newest version of the world's leading spreadsheet program. Packed with visually rich tutorials and step-by-step instructions that will help you take your Excel skills to new heights, this friendly and approachable guide will have you creating, editing, and manipulating Excel spreadsheets in no time! Excel can seem daunting, but with Teach Yourself Visually Excel, you'll quickly and painlessly learn how to perform dozens of tasks, including creating spreadsheets and charts, filtering and sorting data, working with PivotTables, and so much more. Covering the latest additions and changes to the newest version of Excel, a series of easy-to-follow, full-color tutorials helps you to excel at working with Excel! Tutorials and step-by-step screenshots make lessons easy to follow and understand Helps you grasp the basic functions of Excel—and beyond Page 5/13

Walks you through Excel s new features Clearly demonstrates how to organize, present, analyze, and chart data with Excel Whether you've never used Excel or just need to brush up on its new features, Teach Yourself Visually Excel will be the dog-eared resource you'll turn to again and again.

Topic-wise Bank PO/ Clerk Prelim & Mains Solved Papers Banking/ Economy/ General Awareness 2nd Edition consists of past solved papers of Bank Exams - IBPS PO, IBPS Clerk, SBI PO, SBI Clerk and Specialist Officer from 2010 to 2018. • The coverage of the papers has been kept RECENT (2010 to 2018) as they actually reflect the changed pattern of the Banking exams. Thus the papers prior to 2010 have not been included in the book. • In all there are 38 Question papers from 2010 to 2018 which have been provided topic-wise along with detailed solutions. • Practicing these questions, aspirants will come to know about the pattern and toughness of the questions asked in the examination. In the end, this book will make the aspirants competent enough to crack the uncertainty of success in the Entrance Examination. • The strength of the book lies in the originality of its question papers and Errorless Solutions. The solution of each and every question is provided in detail (step-by-step) so as to provide 100% concept clarity to the students.

Learn to use Excel dashboards and reports to better conceptualize data Updated for all the

latest features and capabilities of Excel 2013, this go-to resource provides you with in-depth coverage of the individual functions and tools that can be used to create compelling Excel reports. Veteran author Michael Alexander walks you through the most effective ways to present and report data. Featuring a comprehensive review of a wide array of technical and analytical concepts, this essential guide helps you go from reporting data with simple tables full of dull numbers to presenting key information through the use of high-impact, meaningful reports and dashboards that will wow management both visually and substantively. Details how to analyze large amounts of data and report the results in a way that is both visually attractive and effective Describes how to use different perspectives to achieve better visibility into data, as well as how to slice data into various views on the fly Shows how to automate redundant reporting and analysis processes Walks you through creating impressive dashboards, eye-catching visualizations, and real-world What-If analyses Excel Dashboards and Reports, Second Edition is part technical manual, part analytical guidebook, and exactly what you need to become your organization's dashboard dynamo! Leo is back! Leo Laporte, TV and radio's most recognized and prolific technology personality, has sought out the best of the best in everything technology and put it all into Leo Laporte's 2005 Technology Almanac. You'll have something to look forward to every day as one page is dedicated to each day of the year to bring you anecdotes, tips and factoids about the machines and technology at the center of your life. Learn about everything from ergonomics to processor overclocking to tips on using discount-travel websites, all while discovering how to keep your PC hassles to a minimum. Leo's musings on the world of technology are sure to keep you entertained throughout 2005!

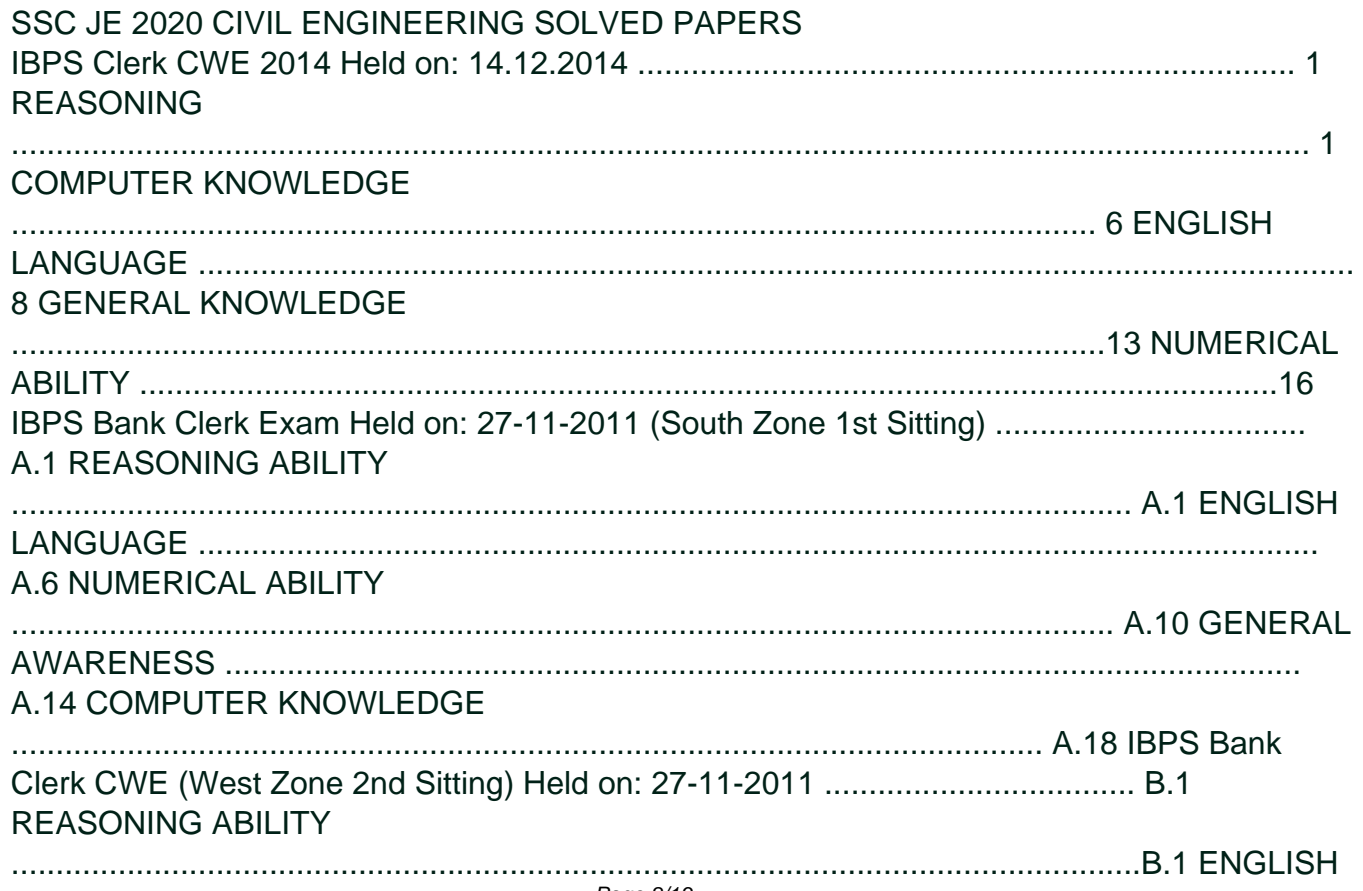

## **LANGUAGE**

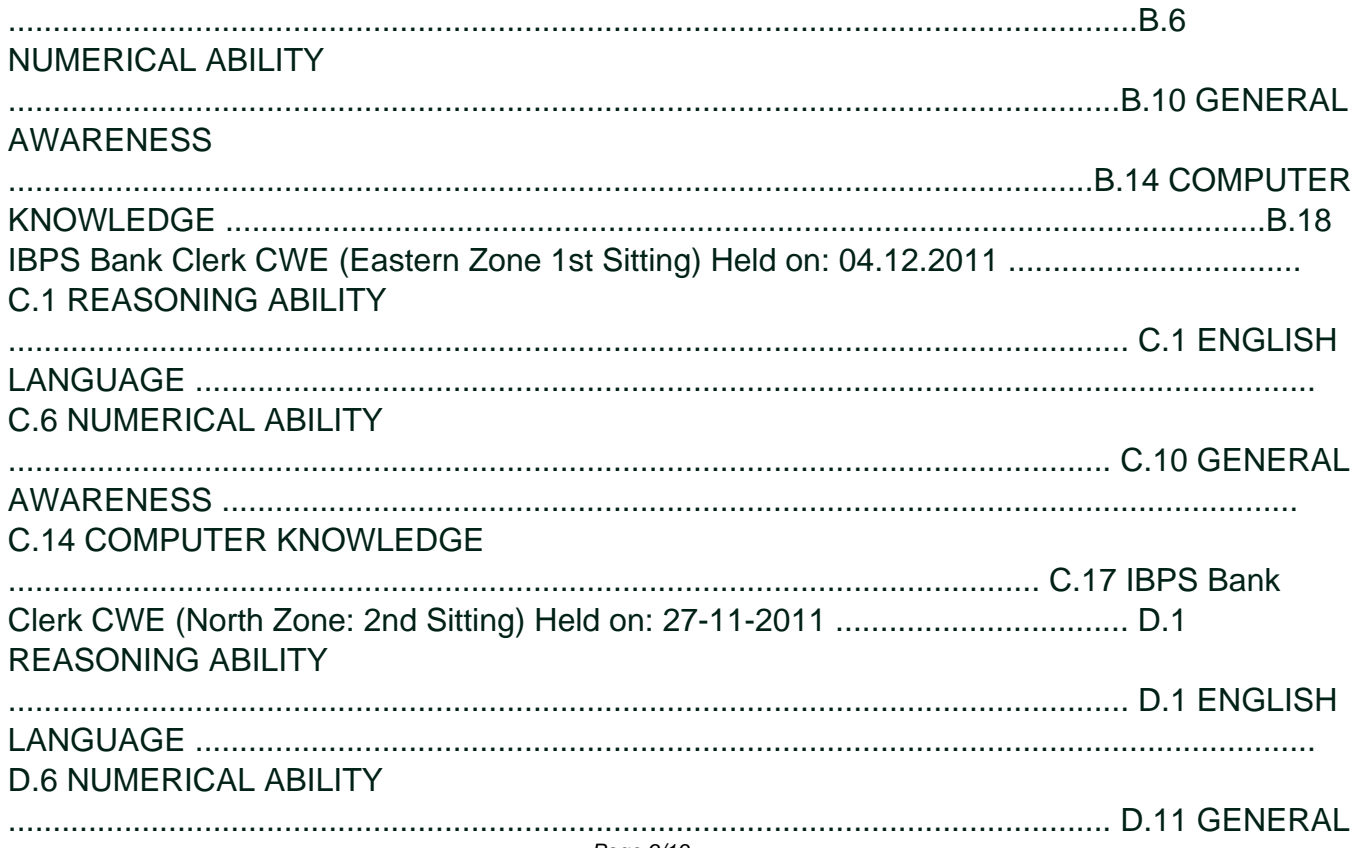

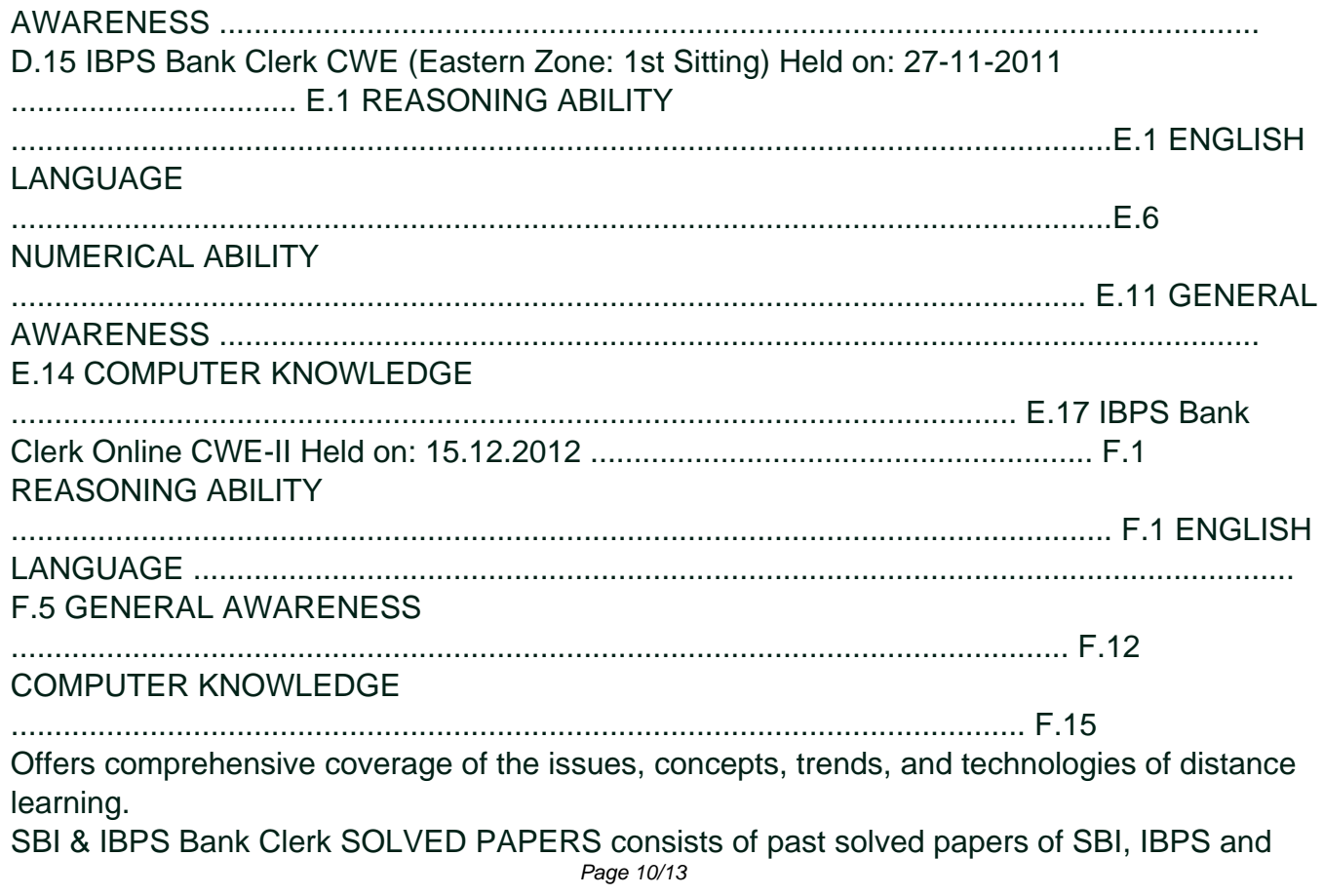

other Nationalised Bank Exams from 2009 to 2016. The IBPS 2015 Prelim & Mains along with SBI 2016 Prelim & Mains have been included in the book. In all there are 26 Question papers from 2009 to 2016 which have been provided year-wise along with detailed solutions. Practicing these questions, aspirants will come to know about the pattern and toughness of the questions asked in the examination. In the end, this book will make the aspirants competent enough to crack the uncertainty of success in the Entrance Examination. The strength of the book lies in the originality of its question papers and Errorless Solutions. The solution of each and every question is provided in detail (step-by-step) so as to provide 100% concept clarity to the students.

Part of the highly successful Shelly Cashman Series, Microsoft Excel 2002 Comprehensive Concepts and Techniques provides step-by-step instructions accompanied by full-color screen shots, helping students learn basic through expertlevel Excel 2002 skills quickly and easily.

MECHANICAL ENGINEERING (2019 SSC JE)YOUTH COMPETITION TIMES Simplified Chinese edition of 12 Rules for Life: An Antidote to Chaos This book helps teachers get to grips with using software and offers advice on the different classroom management, differentiation and learning styles issues involved in using a whiteboard in a classroom context by: \* Covering issues specific to Primary school teachers integrating whiteboard teaching into their classrooms \* Providing crosscurricular strategies that help teachers incorporate the board in a range of subjects \* Including screenshots and photos that show what can be created and how to do it \*

Offering innovative ways of presenting curriculum topics \* Including a CD packed full of resources that teachers can develop for their own use.

Topic-wise Bank PO/ Clerk Prelim & Mains Solved Papers Banking/ Economy/ General Awareness consists of past solved papers of Bank Exams - IBPS PO, IBPS Clerk, SBI PO, SBI Clerk and Specialist Officer from 2010 to 2016. • The coverage of the papers has been kept RECENT (2010 to 2016) as they actually reflect the changed pattern of the Banking exams. Thus the papers prior to 2010 have not been included in the book. • In all there are 30 Question papers from 2010 to 2016 which have been provided topic-wise along with detailed solutions. • Practicing these questions, aspirants will come to know about the pattern and toughness of the questions asked in the examination. In the end, this book will make the aspirants competent enough to crack the uncertainty of success in the Entrance Examination. • The strength of the book lies in the originality of its question papers and Errorless Solutions. The solution of each and every question is provided in detail (step-by-step) so as to provide 100% concept clarity to the students.

SBI & IBPS Bank Clerk 30 SOLVED PAPERS consists of past solved papers of SBI, IBPS and other Nationalised Bank Exams from 2009 to 2016. The IBPS 2016 Prelim & Mains along with SBI 2016 Prelim & Mains and RRB Office Assistant 2016 Prelim & Mains have been included in the book. In all there are 30 Question papers from 2009 to 2016 which have been provided year-wise along with detailed solutions. The strength of the book lies in the originality of its question papers and Errorless Solutions. Organized as a guide course for Microsoft's top business software programs, this three-in-one reference increases productivity, saves time, and helps solve problems. Chapters contain valuable information on basic commands and features, as well as helpful tutorials, tips, techniques, and shortcuts.

SBI & IBPS Bank Clerk 38 SOLVED PAPERS consists of past solved papers of SBI, IBPS and other Nationalised Bank Exams from 2009 to 2018. The papers that features in the book are: (i) SBI Clerk Prelim & Mains - 16 papers (ii) IBPS Clerk Prelim & Mains - 12 Papers (iii) RBI Assistant - 3 papers (iv) IBPS RRB Office Assistant Prelim & Mains - 5 Papers. In all there are 38 Question papers from 2009 to 2018 which have been provided year-wise along with detailed solutions. The strength of the book lies in the originality of its question papers and Errorless Solutions.

The Annotated Instructor's Edition provides the point-of-instruction assistance you need to enrich your teaching with relevance and effectiveness. It's designed to help you meet the diverse needs and learning styles of your students.

[Copyright: 7d4c1f931f31197cfb5bb61d1c421290](https://hmshoppingmorgen.hm.com/)